# AY 2019 Spring Semester Course Registration (APS)

# 1. **Grades**

You can view your grades via Campusmate. Please check your grades and create a study plan for next semester.

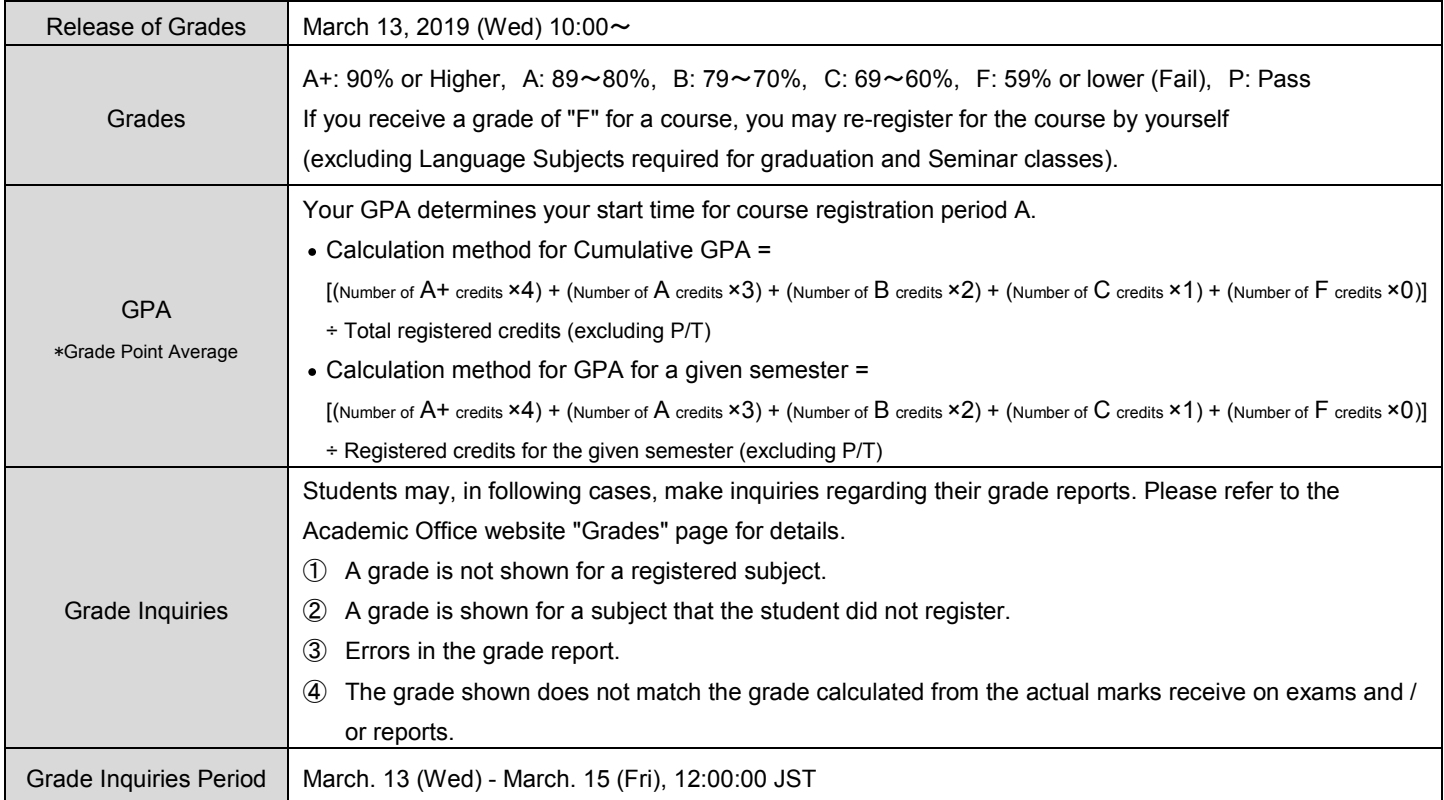

[Note] Do not contact your instructors directly. For all other information, read the evaluation comments written by instructors.

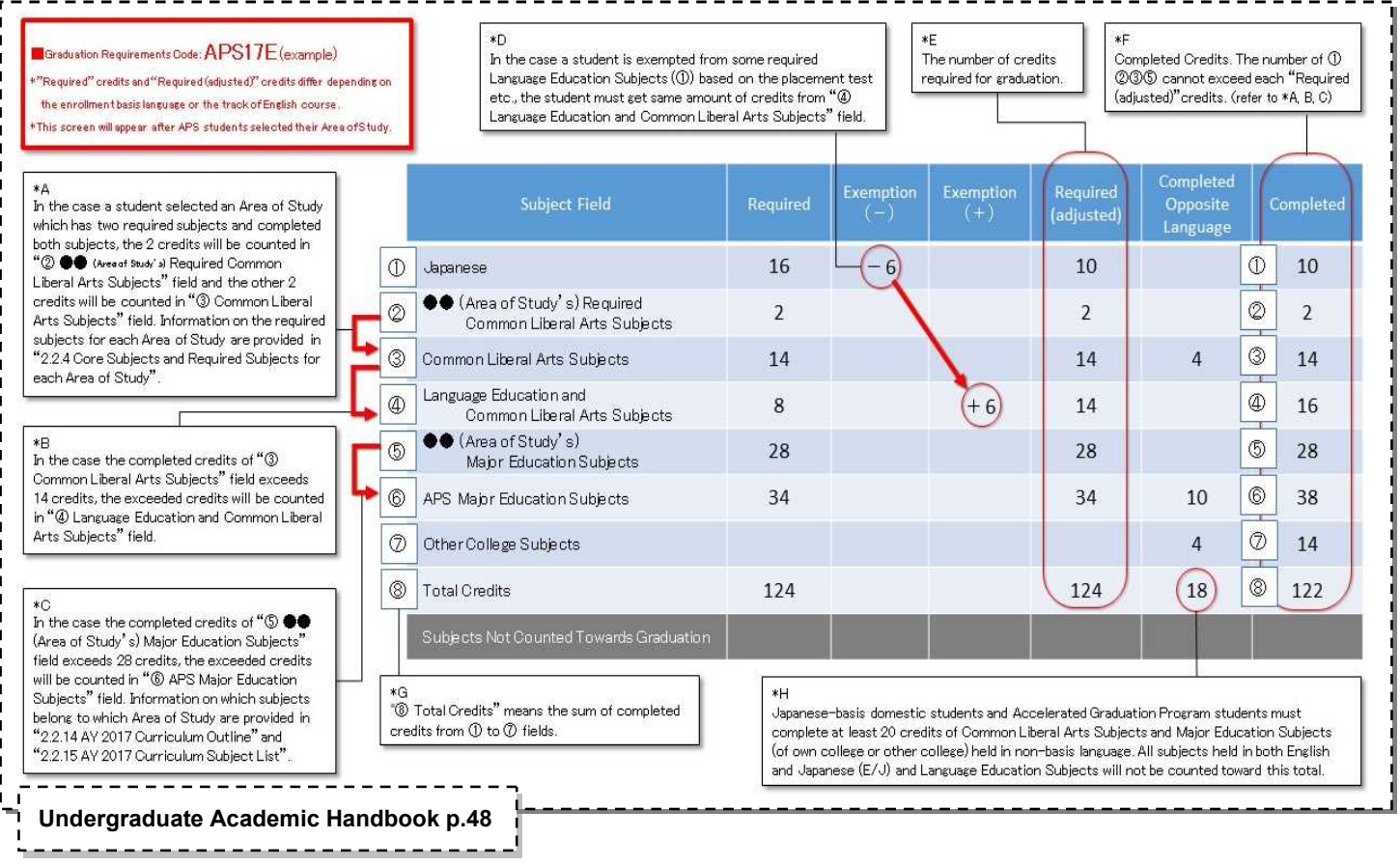

### **2.1 Course Registration**

- Course Registration involves not only carrying out the procedures for registering classes, but also making decisions regarding which classes you wish to take. It is the most important part of your academic planning, and it is necessary in taking classes, receiving credit and graduating. To help facilitate the planning of all students, always take utmost care when registering. Please do not register for courses you do not plan to attend, as this may prevent other students from registering.
- The syllabus can be viewed online. Please review the syllabus before registering.
- When you register or cancel subjects online, please be sure to click the Apply button to register your changes. Upon completion, please make sure to save or print the Course Registration Confirmation Sheet which includes your "Registration No." Without this number on the Course Registration Confirmation Sheet, we cannot respond to inquiries about system errors. Be sure to record the date the Course Registration Confirmation Sheet was printed/saved.

### **2.2 Grade Level**

Each course corresponds to a particular level of study, indicated by a grade level code (refer to the pp.86-93 Undergraduate Academic Handbook). The levels are as follows.

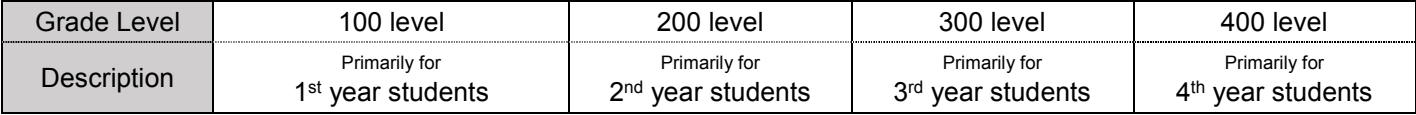

### **2.3 Course Registration Period**

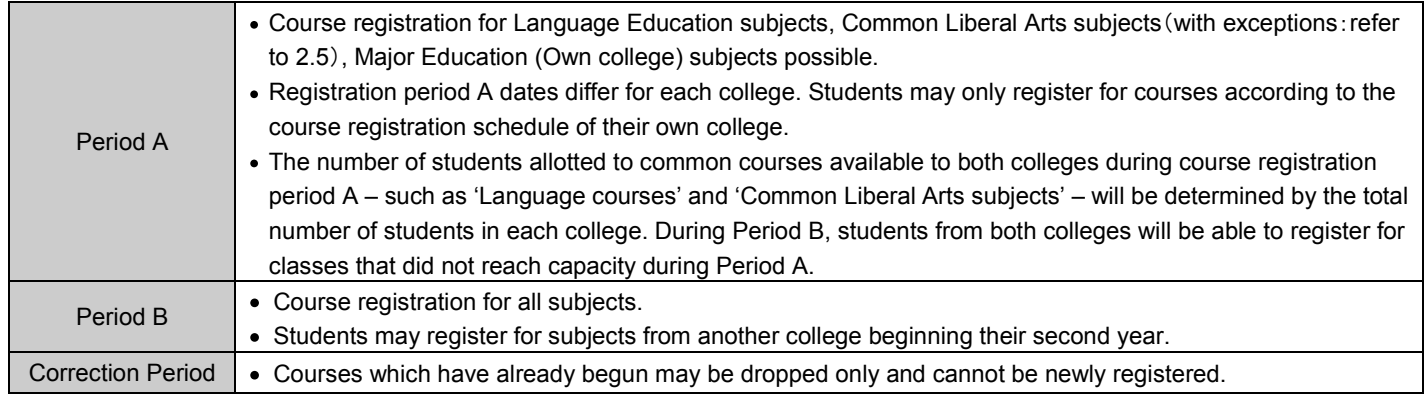

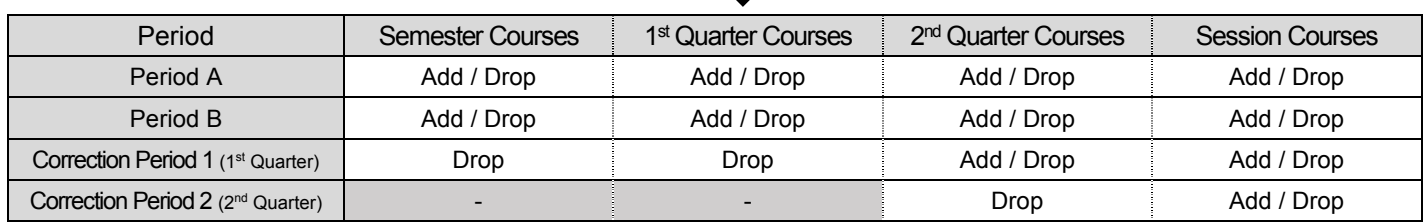

 $\mathbf I$ 

#### **2.4 AY 2019 Spring Semester Course Registration Schedule**

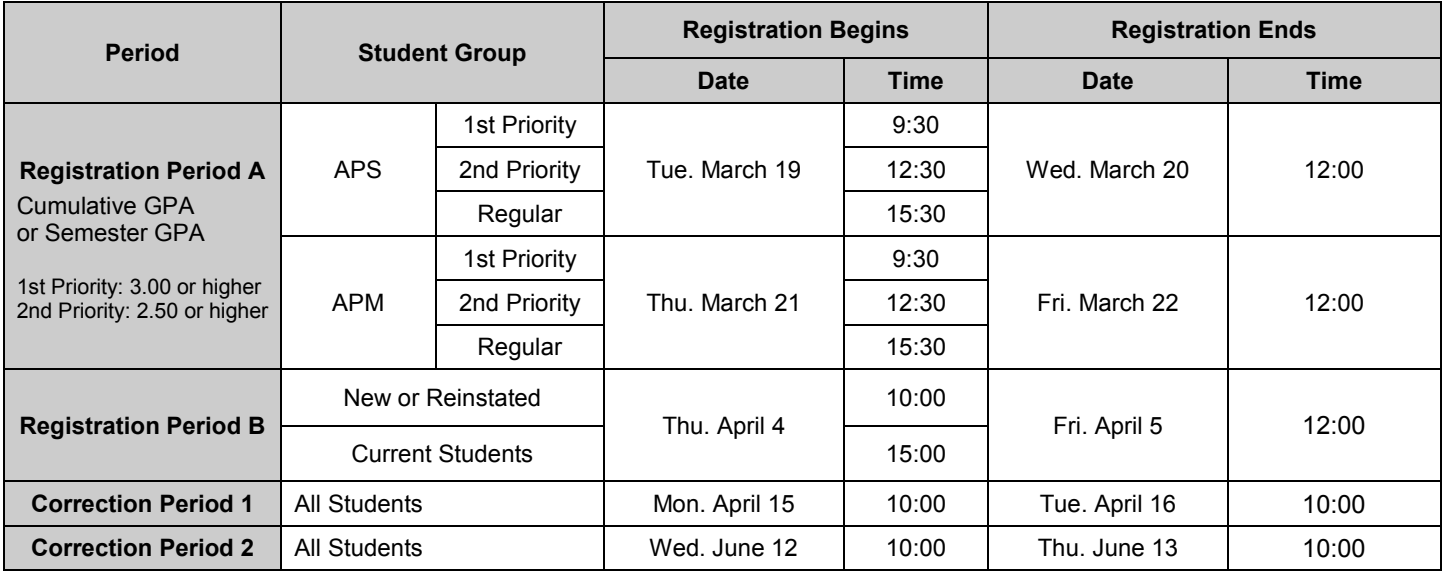

- Campusmate will close for maintenance each morning between the hours of 3:00am and 5:00am (Japan time).
- Times are listed in military (24-hr) style. 12:00 refers to 12pm, noon. Take caution when interpreting the times.
- This schedule may be subject to change due to unforeseeable circumstances.
- You may register for courses from an off-campus location, however, students are recommended to use on-campus computers as it may take an excessive amount of time to access Campus mate from an off-campus location.
- If you access Campusmate via any browser other than Internet Explorer (IE) it is possible an error may occur. The university takes no responsibility for registration problems caused by such errors.

#### **2.5 Common Liberal Arts Subjects APS students cannotregisterfor during Registration Period A (APM Required Subjects)**

Introduction to Economics Network Statistics

## 3. **Subjects registered by the University during 2 nd Semester (APS)**

#### **Required Japanese Subjects**

- For English-basis students, the starting level of Japanese language courses will be based on the results of their placement test taken at the time of enrollment. Until all required Japanese courses are completed, the University will continue to automatically register and assign students to classes.
- Classes will be announced on March 15<sup>th</sup> (planned).

### 4. **Area of Study (APS)**

#### **Registering/Changing an Area of Study (2nd Semester to 6th Semester)**

As a graduation requirement, students must choose one Area of Study from the following Areas of Study and then complete at least 2 credits from the required subjects (Common Liberal Arts Subjects) and 28 credits from the Major Education Subjects for the Area of Study. Students are encouraged to carefully and thoroughly consider the Area of Study of your choice, based on what you learned in "Introduction to APS" when registering your choice on Campusmate during Course Registration Period A,B and Correction Period 1,2. Students are allowed to change your Area of Study until Correction Period 2 of your 6th semester. However, we recommend that you decide as early as possible and carefully plan which subjects you will take.

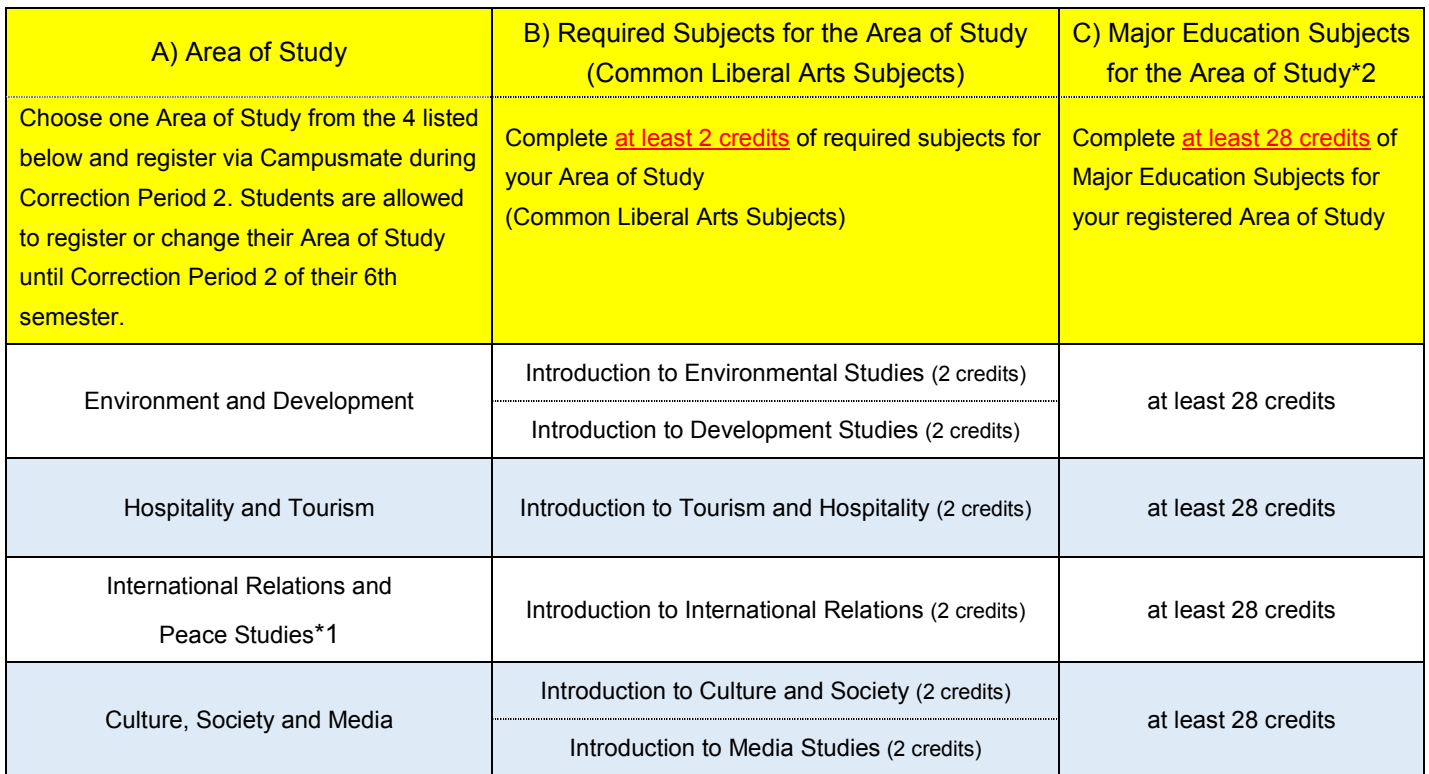

\*1 If a student wishes to apply to enroll in the IR Honors Program, they must first register IRP as their area of study during Course Correction Period 2 in their 2nd or 3rd semester.

\*2 Please refer to pp.80-81 for more information about Major Education Subjects for an Area of Study.

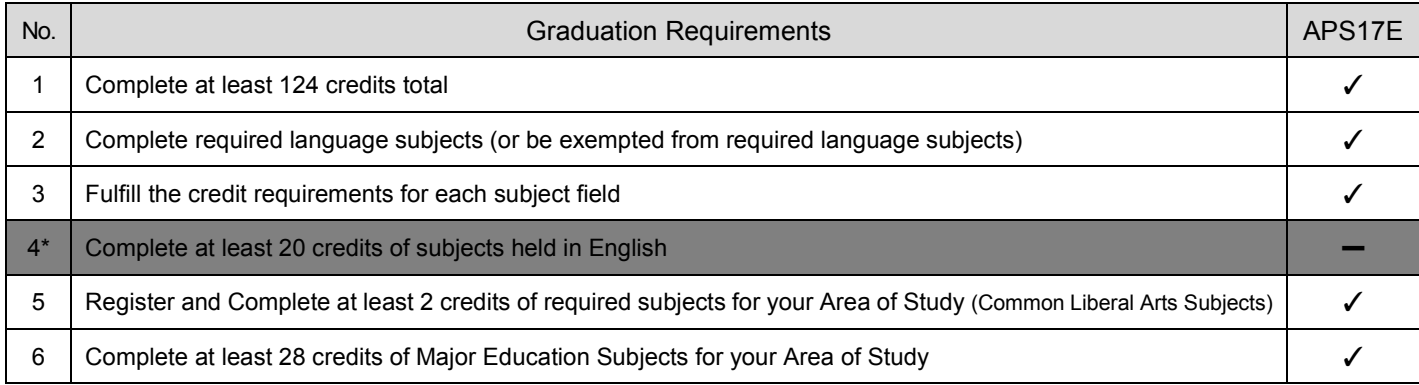

\*This requirement applies only to Japanese-basis domestic students.

# 5. **APS Core Subjects**

By taking these two core subjects, students can learn the ideals and objectives of APS. Therefore, students are strongly encouraged to complete these two subjects during their 1<sup>st</sup> year. As the table below shows, "Introduction to APS" is automatically registered by the university, but students need to register "Introduction to Area Studies" themselves if they want to take it.

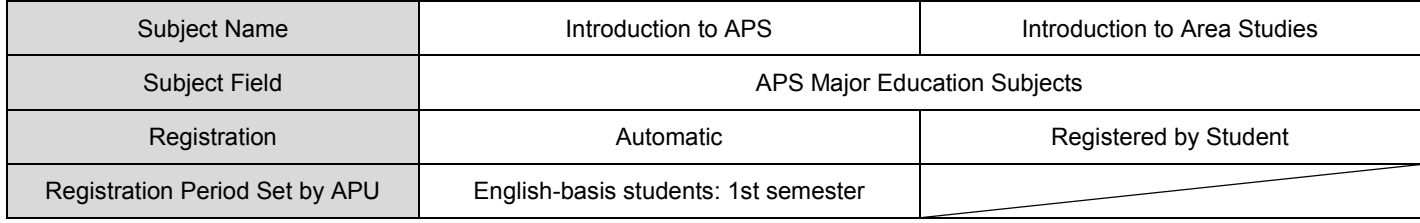

[Note] These core subjects are not required subjects for graduation.

# 6. **Start of Classes for AY 2019 Spring Semester**

**AY 2019 Spring Semester classes begin on April 8 (Mon).**

Academic Office

Office hours: Mon. Wed. Thu. Fri. 10:00 - 16:30 (Tue. 11:30 - 16:30) Email: acsubmit@apu.ac.jp